# <span id="page-0-0"></span>Hydroinformatik II: Einführung in die Vorlesung

 $1$ Helmholtz Centre for Environmental Research - UFZ, Leipzig  $2$ Technische Universität Dresden – TUD, Dresden

Dresden, 13. April 2018

a mills.

 $\leftarrow$   $\leftarrow$   $\leftarrow$ 

医三角的

 $2Q$ 

#### **Webseite**

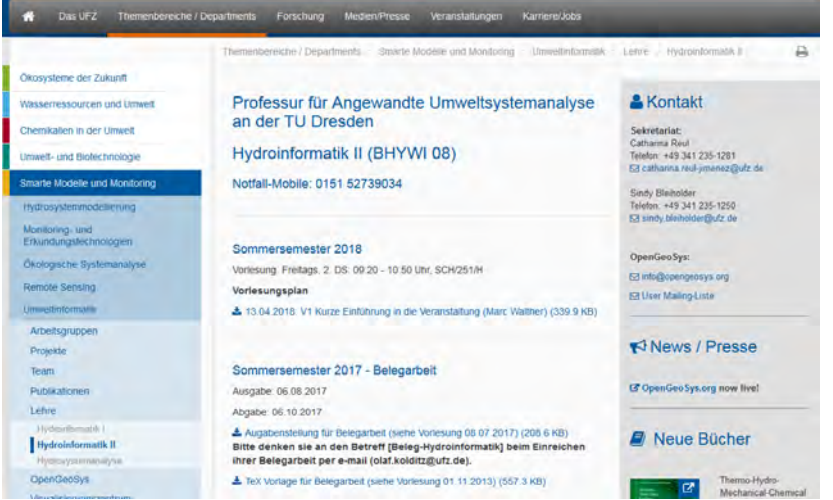

2/12 **Prof. Dr.-Ing. habil. Olaf Kolditz** [Hydroinformatik II - SoSe 2018](#page-0-0)

メロメ メタメ メミメ メミメー

 $299$ 

目

#### Inhalte

- ► Grundlagen Mechanik: 2 Vorlesungen
- ► Grundlagen Numerik: 2 Vorlesungen
- ▶ Prozesssimulation Diffusion: 3 Vorlesungen
- ▶ Prozesssimulation Gerinnehydraulik: 3 Vorlesungen
- Programmieren Visual  $C_{++}$  mit Qt: 5 Übungen

 $2Q$ 

#### **Motivation**

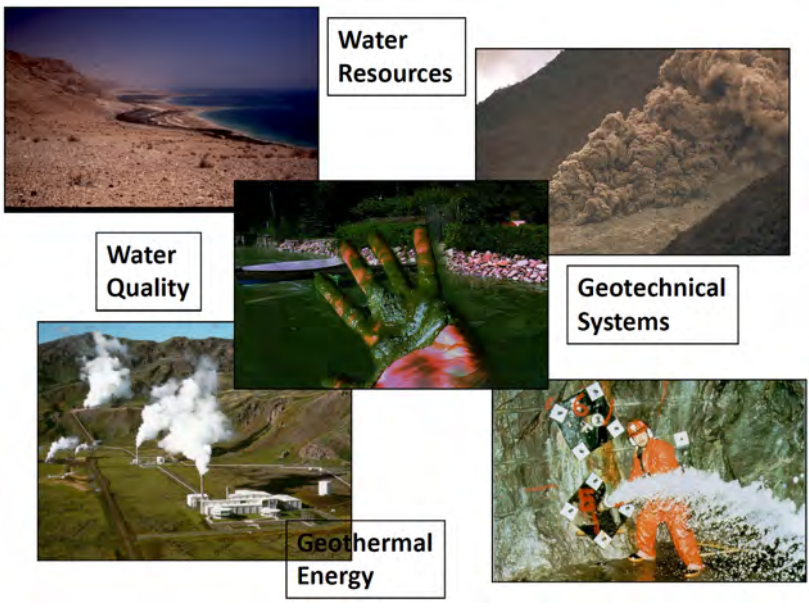

#### Konzept

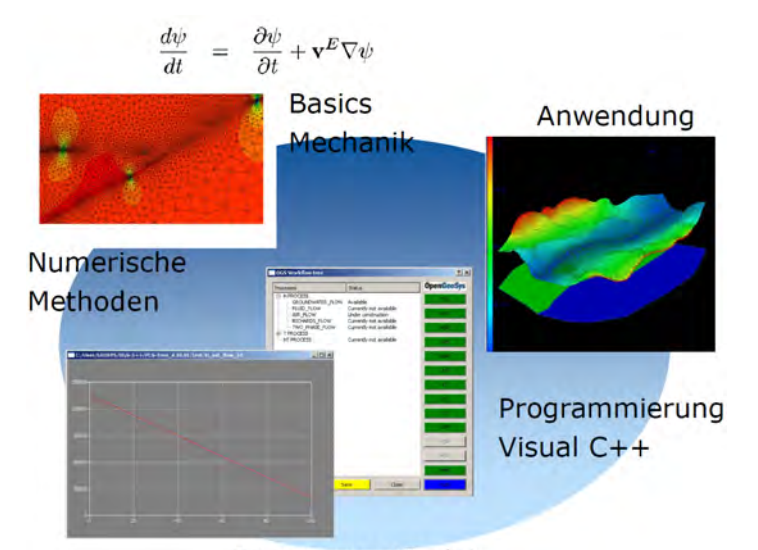

#### Prozessverständnis

 $2Q$ 

∍

## Vorlesungslink: Hydromechanik

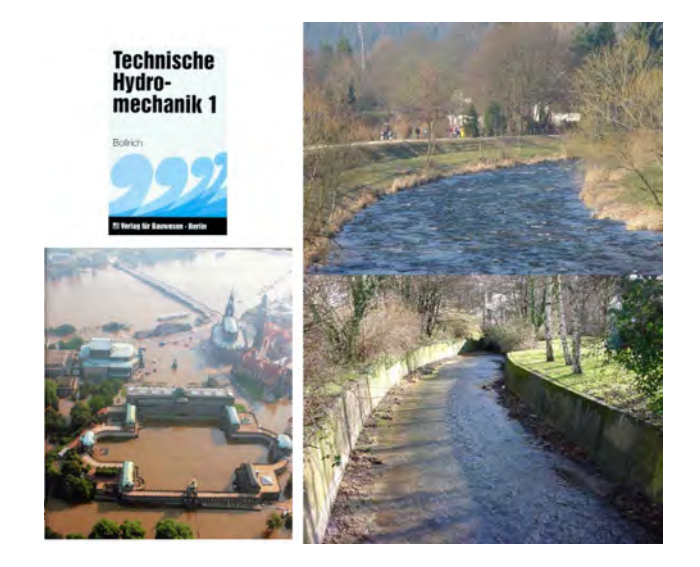

∢ 伊 ≯ ∢ 重

 $\leftarrow$   $\Box$   $\rightarrow$ 

造

**II** 

 $\sim$ 

 $299$ 

### **Zeitplan**

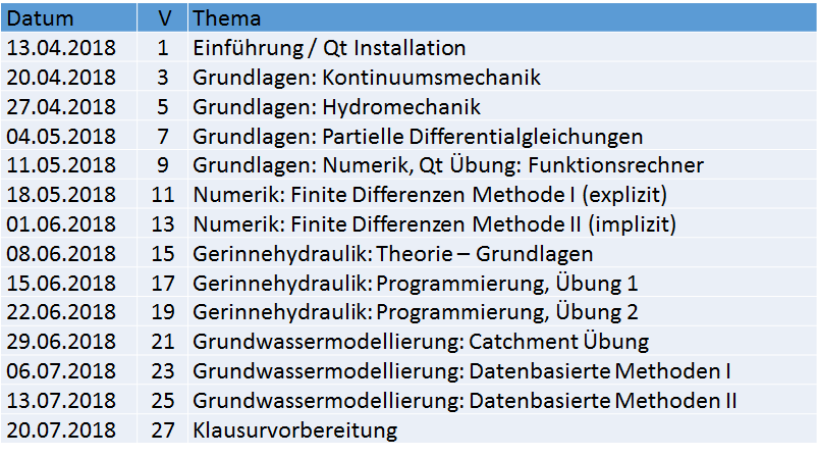

メロメ メ団 メメ ミメ メ ミメー

 $299$ 

目

#### Klausurergebnisse: 2018

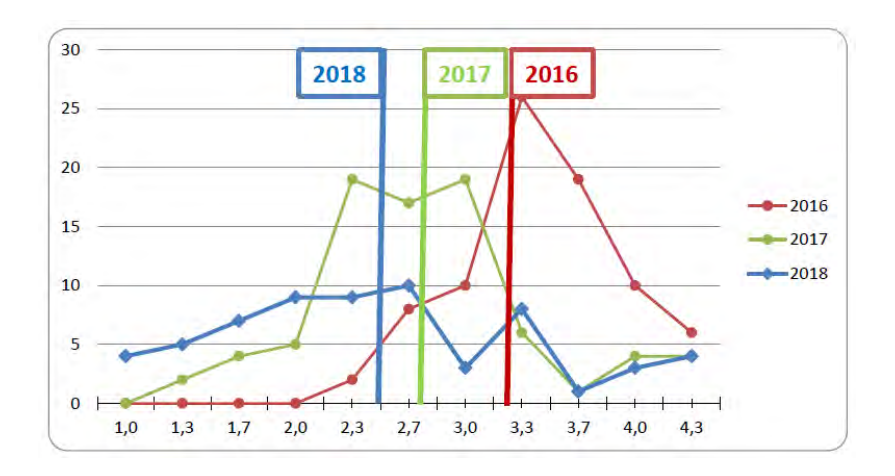

イロト イ部 トイヨ トイヨト

重

 $299$ 

### Bewertung Hydroinformatik I+II: 2015+

- $\blacktriangleright$  Klausur: Benotung
- $\blacktriangleright$  Belegarbeit: Bestanden / nicht

Gesamtnote:

- 1. wenn Beleg bestanden: Note der Klausur Hydroinformatik I
- 2. wenn Beleg nicht bestanden: Hydroinformatik nicht bestanden

 $2Q$ 

#### Skript: Webseite

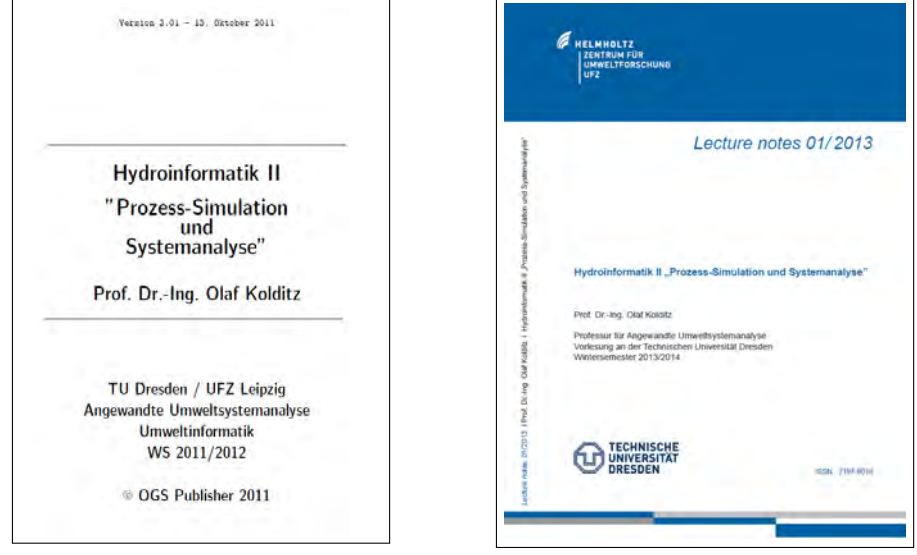

K ロ ▶ K 御 ▶ K 君 ▶ K 君 ▶ ...

È

 $299$ 

#### Gesamtziel der Veranstaltung Hydroinformatik II

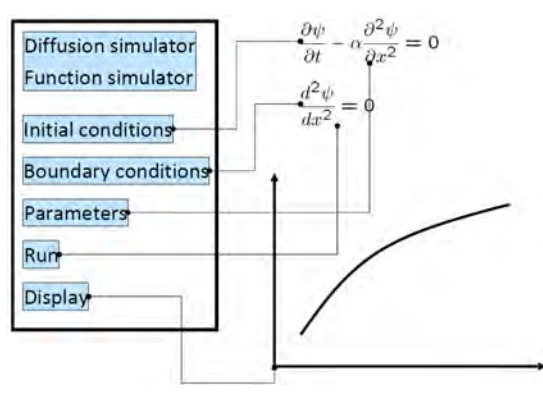

- $\blacktriangleright$  Funktions-Simulator
- $\blacktriangleright$  FDM Simulator (explizit und implizit)
- $\blacktriangleright$  Newton Simulator
- $\blacktriangleright$  ... alles noch 1D, schau'n wir mal (HSA)

 $\leftarrow$   $\leftarrow$   $\leftarrow$ 

 $2Q$ 

 $\equiv$   $\rightarrow$ 

Eigenes MatLab ...

## <span id="page-11-0"></span>Werkzeuge: Qt Installation

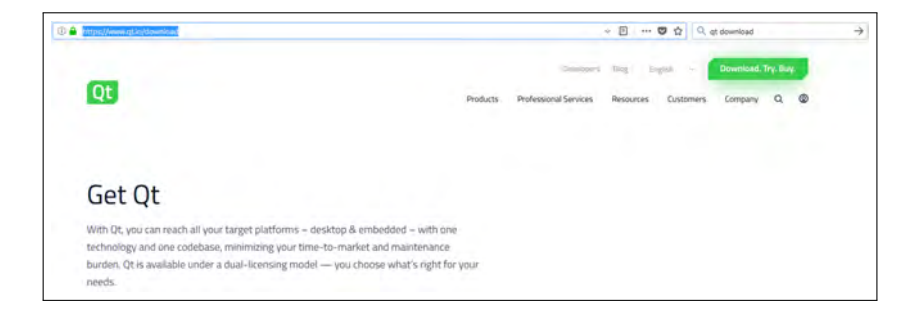

- $\triangleright$  Siehe: 13.04.2018: UT Qt Installation (375.1 KB) [Qt Installation 2017]
- ▶ Download: <https://www.qt.io/download> (open source)

K ロ ⊁ K 倒 ≯ K ミ ⊁ K ミ ≯

 $\Omega$